# Uddeholm Data Architecture/ML Workshop Feature Store: the missing data layer in ML pipelines?<sup>1</sup>

#### Kim Hammar

kim@logicalclocks.com

May 8, 2019

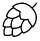

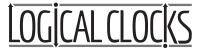

<sup>&</sup>lt;sup>1</sup>Kim Hammar and Jim Dowling. Feature Store: the missing data layer in ML pipelines? https://www.logicalclocks.com/feature-store/. 2018.

#### **APIs**

#### ML/AI Assets

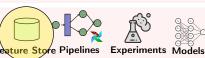

#### **Frameworks**

(ML/Data)

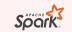

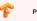

PYTÖRCH

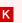

#### **HopsYARN**

(GPU/CPU as a resource)

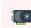

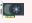

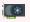

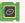

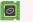

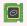

#### **Distributed Metadata**

(Available from REST API)

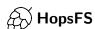

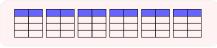

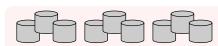

#### Outline

- What is a Feature Store
- Why You Need a Feature Store
- O How to Build a Feature Store (Hopsworks Feature Store)
- Oemo

# Solution: Disentangle ML Pipelines with a Feature Store

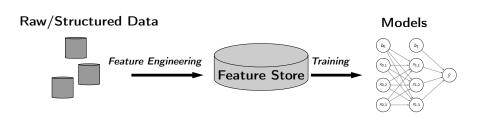

- A feature store is a central vault for storing documented, curated, and access-controlled features.
- The feature store is the interface between data engineering and data model development

#### Make ML-Features A First-Class Citizen in Your Data Lakes

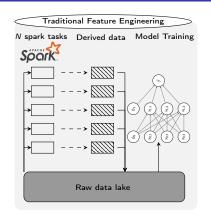

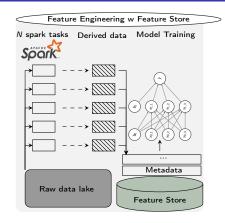

- Make your features first-class citizens:
  - Document features
  - Version features
  - Invest in a data layer specifically for features (feature store)
  - Make features access-controlled and searchable

#### What is a Feature?

A feature is a measurable property of some data-sample

#### A feature could be..

- An aggregate value (min, max, mean, sum)
- A raw value (a pixel, a word from a piece of text)
- A value from a database table (the age of a customer)
- A derived representation: e.g an embedding or a cluster

#### Features are the fuel for AI systems:

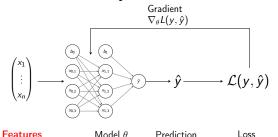

#### Feature Engineering is Crucial for Model Performance

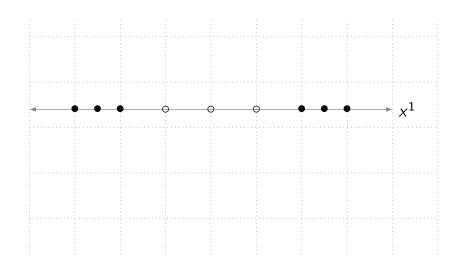

## Feature Engineering is Crucial for Model Performance

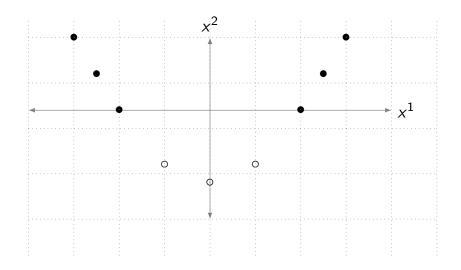

## Feature Engineering is Crucial for Model Performance

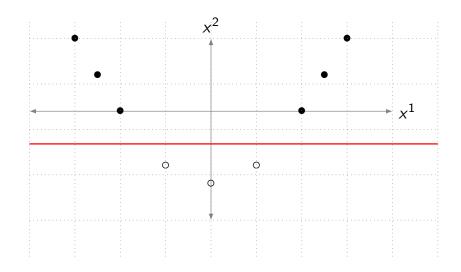

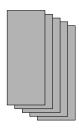

Input Data

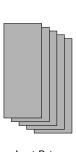

Input Data

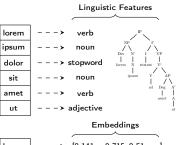

Feature Engineering

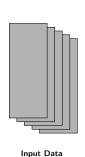

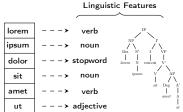

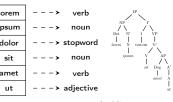

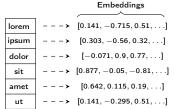

Feature Engineering

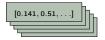

Feature Matrix

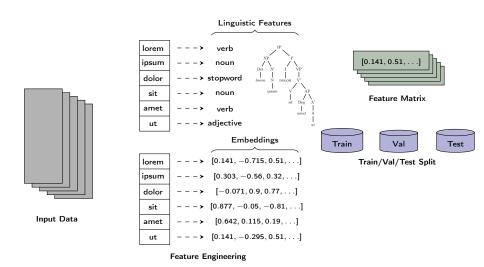

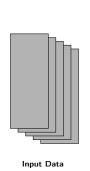

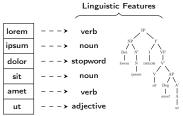

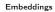

| > | $\hbox{\tt [0.141,-0.715,0.51,\ldots]}$ |
|---|-----------------------------------------|
| > | $[0.303, -0.56, 0.32, \ldots]$          |
| > | $[-0.071, 0.9, 0.77, \ldots]$           |
| > | $\hbox{\tt [0.877,-0.05,-0.81,\ldots]}$ |
| > | $[0.642, 0.115, 0.19, \ldots]$          |
| > | $\pmb{[0.141, -0.295, 0.51, \ldots]}$   |
|   | ><br>><br>>                             |

Feature Engineering

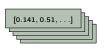

Feature Matrix

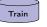

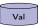

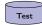

Train/Val/Test Split

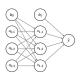

Train Model

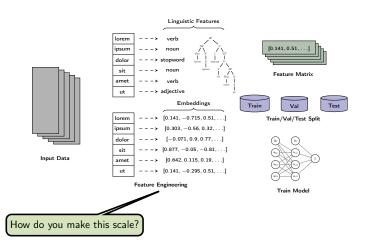

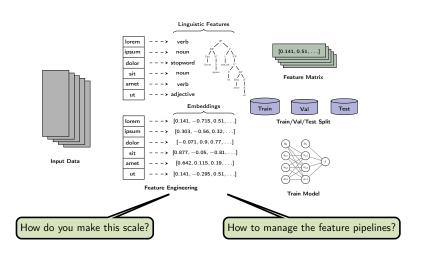

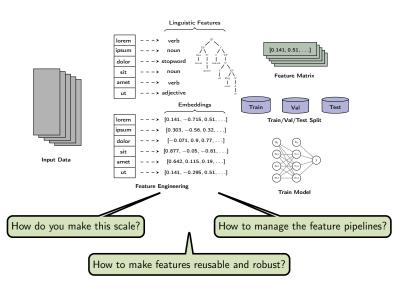

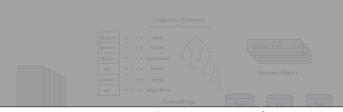

Feature Engineering is Complex Yet Crucial for Model Performance

Treat your features accordingly!

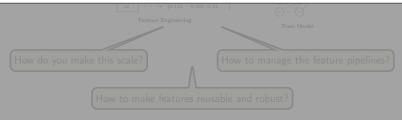

## Feature Pipeline Jungles

Data Lake (Raw/Structured Data)

Feature Data (Derived Data)

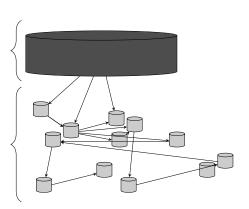

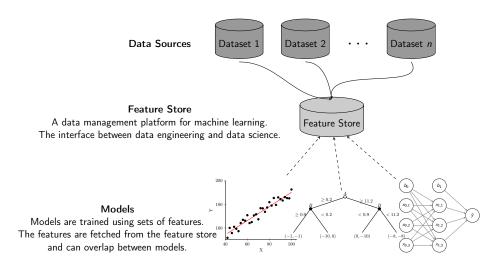

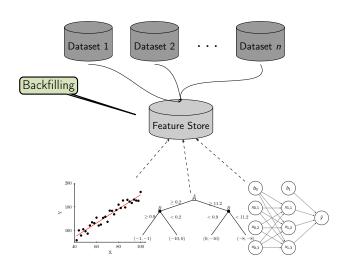

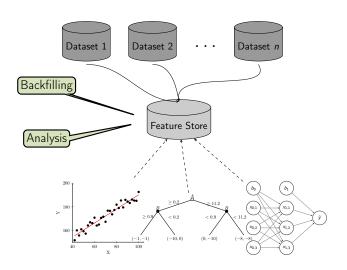

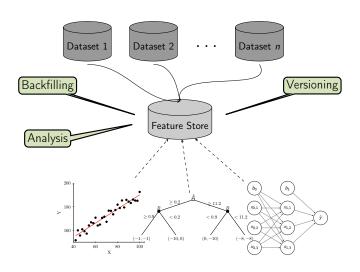

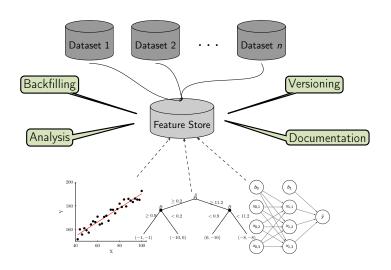

```
from hops import featurestore
features_df = featurestore.get_features(
                 "average_attendance",
                 "average_player_age"
                 1)
featurestore.create_featuregroup(
              f df. "t features".
              description="...". version=2)
d_dir = featurestore.get_training_dataset_path(td_name)
tf_schema = featurestore.get_tf_record_schema(td_name)
```

Read from the feature store

```
from hops import featurestore
features_df = featurestore.get_features(
                 "average_attendance",
                 "average player age"
                 1)
featurestore.create_featuregroup(
              f df. "t features".
              description="...", version=2)
d_dir = featurestore.get_training_dataset_path(td_name)
tf_schema = featurestore.get_tf_record_schema(td_name)
```

```
Read from the feature store
                                from hops import featurestore
                                features_df = featurestore.get_features(
                                                  "average_attendance",
                                                 "average player age"
 Write to the feature store
                                                 1)
                                featurestore.create_featuregroup(
                                              f df. "t features".
                                              description="...", version=2)
                                d_dir = featurestore.get_training_dataset_path(td_name)
                                tf schema = featurestore.get tf record schema(td name)
```

```
Read from the feature store
                                from hops import featurestore
                                features_df = featurestore.get_features(
                                                  "average_attendance",
                                                 "average player age"
 Write to the feature store
                                                 1)
                                featurestore.create_featuregroup(
                                              f df. "t features".
                                              description="...", version=2)
Metadata operations
                                d_dir = featurestore.get_training_dataset_path(td_name)
                                tf schema = featurestore.get tf record schema(td name)
```

#### Existing Feature Stores

- Uber's feature store<sup>2</sup>
- Airbnb's feature store<sup>3</sup>
- Comcast's feature store<sup>4</sup>
- Facebook's feature store<sup>5</sup>
- GO-JEK's feature store<sup>6</sup>
- Twitter's feature store<sup>7</sup>
- Branch International's feature store<sup>8</sup>

## Hopsworks' feature store<sup>9</sup> (the only open-source one!)

<sup>&</sup>lt;sup>2</sup>Li Erran Li et al. "Scaling Machine Learning as a Service". In: Proceedings of The 3rd International Conference on Predictive Applications and APIs. Ed. by Claire Hardgrove et al. Vol. 67. Proceedings of Machine Learning Research. Microsoft NERD, Boston, USA: PMLR, 2017, pp. 14–29. URL: http://proceedings.mlr.press/v67/1i17a.html.

<sup>&</sup>lt;sup>3</sup>Nikhil Simha and Varant Zanoyan. Zipline: Airbnb's Machine Learning Data Management Platform. https://databricks.com/session/zipline-airbnbs-machine-learning-data-management-platform. 2018.

<sup>&</sup>lt;sup>4</sup>Nabeel Sarwar. Operationalizing Machine Learning—Managing Provenance from Raw Data to Predictions. https://databricks.com/session/operationalizing-machine-learning-managing-provenance-from-raw-data-to-predictions. 2018.

<sup>&</sup>lt;sup>5</sup>Kim Hazelwood et al. "Applied Machine Learning at Facebook: A Datacenter Infrastructure Perspective". In: Feb. 2018, pp. 620–629. DOI: 10.1109/HPCA.2018.00059.

<sup>6</sup>Willem Pienaar. Building a Feature Platform to Scale Machine Learning | DataEngConf BCN '18. https://www.youtube.com/watch?v=01CXY6VnpCc. 2018.

## The Components of a Feature Store

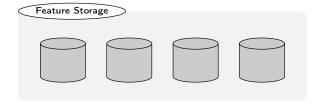

## The Components of a Feature Store

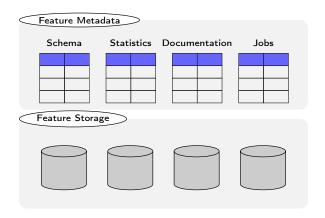

#### The Components of a Feature Store

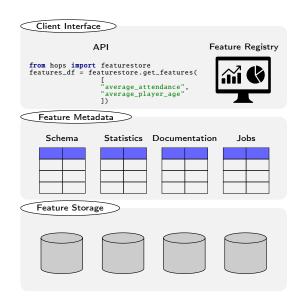

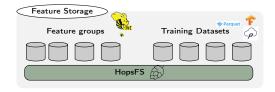

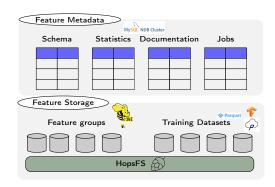

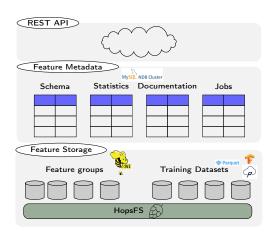

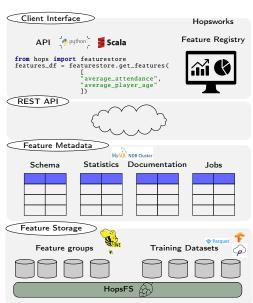

16 / 17

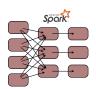

Feature Engineering

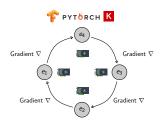

Model Training/Serving

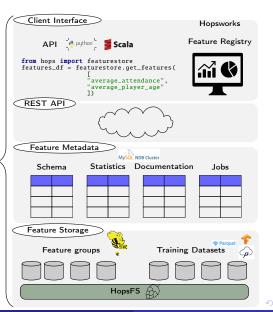

#### Summary

- Machine learning comes with a high technical cost
- Machine learning pipelines needs proper data management
- A feature store is a place to store curated and documented features
- The feature store serves as an interface between feature engineering and model development, it can help disentangle complex ML pipelines
- Hopsworks<sup>10</sup> provides the world's first open-source feature store

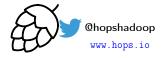

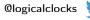

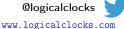

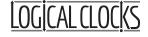

We are open source:

https://github.com/logicalclocks/hopsworks https://github.com/hopshadoop/hops

<sup>10</sup> Jim Dowling. Introducing Hopsworks. https://www.logicalclocks.com/introducing-hopsworks/. 2018.

<sup>11</sup> Thanks to Logical Clocks Team: Jim Dowling, Seif Haridi, Theo Kakantousis, Fabio Buso, Gautier Berthou, Ermias Gebremeskel, Mahmoud Ismail, Salman Niazi, Antonios Kouzoupis, Robin Andersson, Alex Ormenisan, Rasmus Toivonen, and Steffen Grohsschmiedt

#### References

- Hopsworks' feature store<sup>12</sup>
- HopsML<sup>13</sup>
- Hopsworks<sup>14</sup>

<sup>&</sup>lt;sup>12</sup>Kim Hammar and Jim Dowling. Feature Store: the missing data layer in ML pipelines? https://www.logicalclocks.com/feature-store/. 2018.

<sup>&</sup>lt;sup>13</sup>Logical Clocks AB. HopsML: Python-First ML Pipelines. https://hops.readthedocs.io/en/latest/hopsml/hopsML.html. 2018.

<sup>14</sup> Jim Dowling. Introducing Hopsworks. https://www.logicalclocks.com/introducing-hopsworks/ 2018